## pushTAN: первоначальная настройка

www.spkam.de/pushtan

Sparkasse Altötting-Mühldorf

ś

Начните процесс регистрации, описанный ниже, только после того, как получите письмо о регистрации и Ваши данные для входа в интернет-банкинг (PIN-код для доступа и имя пользователя). Если Вы сменили предыдущую систему безопасности на технологию pushTAN, Ваши данные для входа останутся прежними. В противном случае Вы получите по почте отдельное письмо с PIN-кодом, содержащее Ваши новые данные для входа.

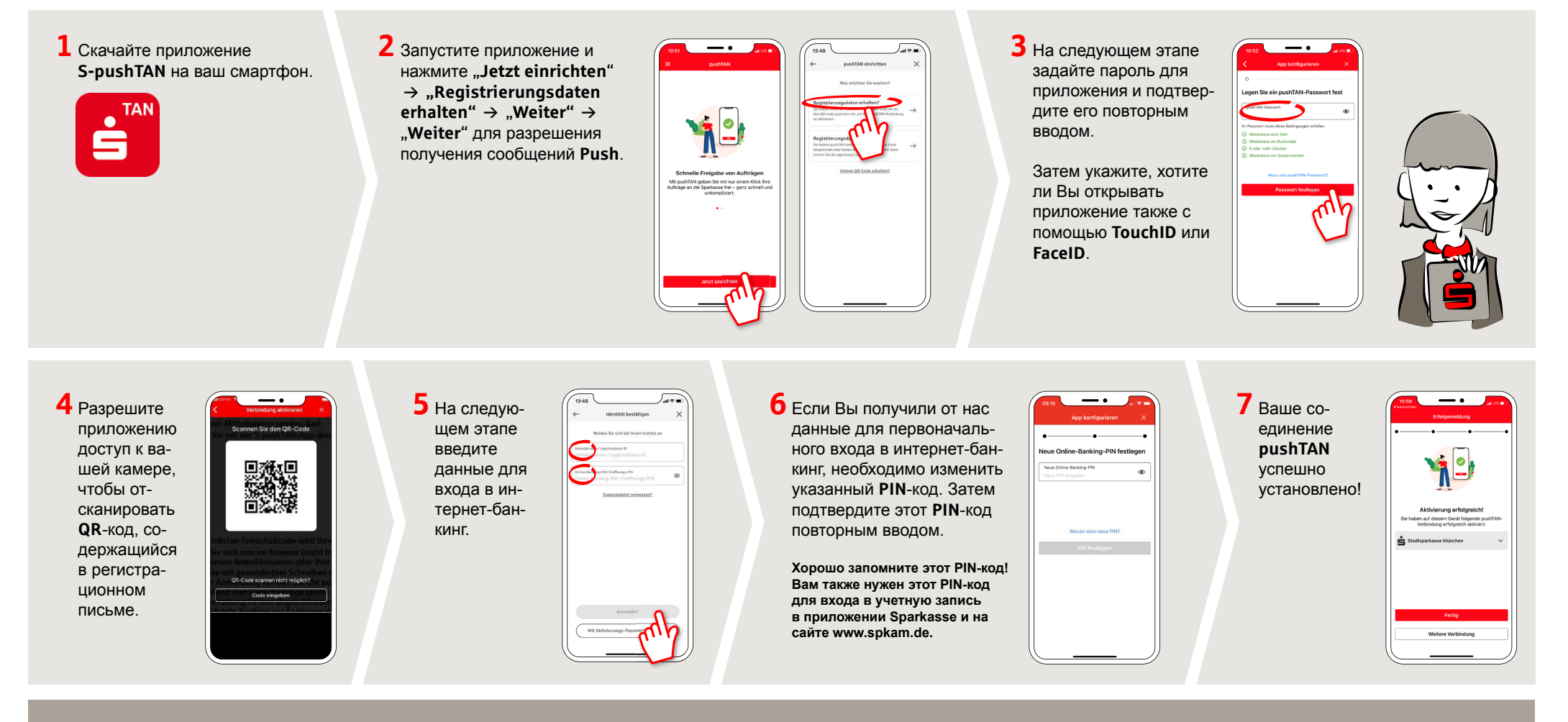

DO YOU HAVE ANY QUESTIONS? WE WOULD BE HAPPY TO HELP YOU.

Central service call number: You can contact us under 08631-611-0 Mon-Fri from 8 am - 6 pm.

Further information and FAQs about pushTAN is available at: www.spkam.de/pushtan